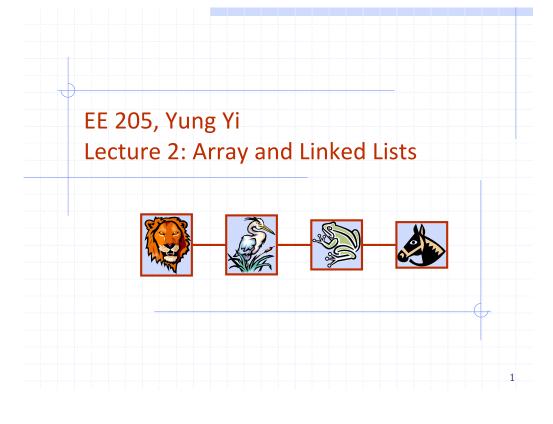

## Overview and Reading

- ◆ Reading: Chapters: 3.1, 3.2, and 3.3
- ◆ Basic Elementary Data Structures
- Array
- Linked Lists
  - Singly linked lists
  - Doubly linked lists
  - Circular linked lists
- These are used for more advanced data structures later

Array (§ 3.1)

# Memory

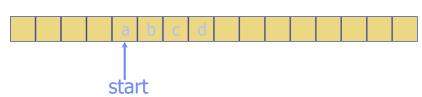

- Storing data in a sequential memory locations
- ◆ Access each element using integer index
- ◆ Very basic, popular, and simple
- int a[10]; int \*a = new int(10);

## Array: Problems

- New insertion and deletion: difficult
  - Need to shift to make space for insertion
  - Need to fill empty positions after deletion
- Why don't we connect all elements just "logically" not "physically"?
  - Linked List

3

## Singly Linked List (§ 3.2)

- A singly linked list is a concrete data structure consisting of a sequence of nodes
- Each node stores
  - element
  - link to the next node

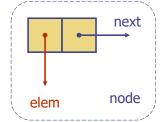

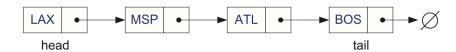

5

## Singly Linked List of Strings: Picture

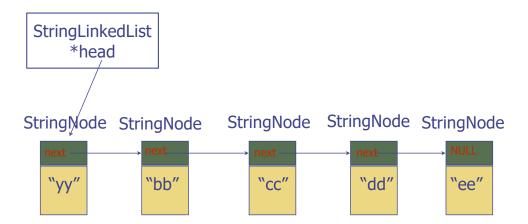

#### Example: Linked list of strings

```
class StringNode {
                                            // a node in a list of strings
private:
                                            // element value
  string elem;
  StringNode* next;
                                             // next item in the list
 friend class StringLinkedList;
                                            // provide StringLinkedList access
class StringLinkedList {
                                              // a linked list of strings
public:
  StringLinkedList();
                                              // empty list constructor
  ~StringLinkedList();
                                              // destructor
  bool empty() const;
                                              // is list empty?
  const string& front() const;
                                              // get front element
  void addFront(const string& e);
                                              // add to front of list
  void removeFront();
                                              // remove front item list
private:
  StringNode* head:
                                              // pointer to the head of list
```

Inserting at the Head

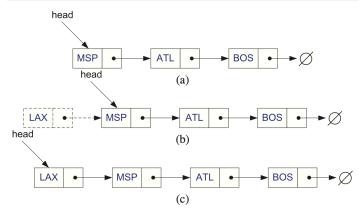

- Allocate a new node
- Insert a new element
- Have the new node point to the old head
- 4. Update head to point to new node

#### Removing at the Head

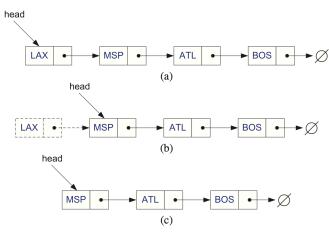

- 1. Update head to point to next node in the list
- 2. Allow garbage collector to reclaim the former first node (typically done by calling "delete" in C++)

## Inserting at the Tail and Removing at the Tail

- 1. Allocate a new node
- 2. Insert new element
- 3. Have new node point to null
- 4. Have old last node point to new node
- 5. Update tail to point to new node
- 1. ...
- 2. ...
- 3. ...
- 4. ...

# Let's make codes

9

Insertion at the tail

Removal at the tail

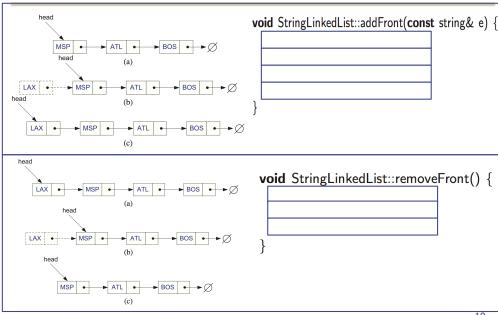

## "Generic" Singly Linked Lists: Template

```
template <typename E>
template <typename E>
                                       class SLinkedList {
class SNode {
                                       public:
private:
                                         SLinkedList();
 E elem;
 SNode<E>* next;
                                         ~SLinkedList();
 friend class SLinkedList<E>:
                                         bool empty() const;
                                         const E& front() const;
                                         void addFront(const E& e);
                                         void removeFront();
                                       private:
                                        SNode<E>* head;
```

12

See the implementation code of member functions in the text (page 122)

## Doubly Linked List (§ 3.3)

- Singly Linked List
  - Not easy to remove an elem.
     at the tail (or any other node)
- Trailer: Dummy sentinel
- Previous link

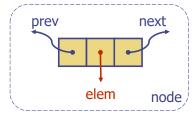

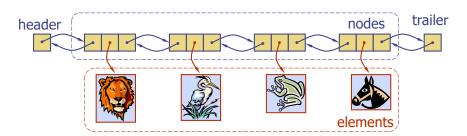

13

## C++ Implementation: Class Design

```
typedef string Elem;
                                     class DLinkedList {
class DNode {
                                     public:
                                       DLinkedList();
private:
                                       ~DLinkedList():
  Elem elem:
                                       bool empty() const;
 DNode* prev;
                                       const Elem& front() const;
 DNode* next:
                                       const Elem& back() const;
  friend class DLinkedList:
                                       void addFront(const Elem& e):
                                       void addBack(const Elem& e);
                                       void removeFront();
                                       void removeBack();
                                     private:
                                       DNode* header:
                                       DNode* trailer:
```

**}**;

protected:

void add(DNode\* v, const Elem& e);

void remove(DNode\* v);

14

16

### Constructor and Destructor (Don't forget!)

### Circular Linked List (§ 3.3)

- ◆ A kind of Singly Linked List
- Rather than having a head or a tail, it forms a cycle
- Cursor
  - A virtual starting node
  - This can be varying as we perform operations

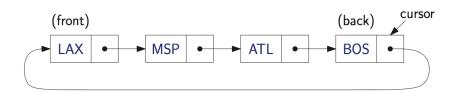

#### C++ Implementation

```
typedef string Elem;
                                    class CircleList {
class CNode {
                                    public:
                                      CircleList();
private:
  Elem elem;
                                      ~CircleList();
  CNode* next;
                                      bool empty() const;
                                      const Elem& front() const;
 friend class CircleList:
                                      const Elem& back() const;
                                      void advance();
};
                                      void add(const Elem& e);
                                      void remove();
                                    private:
                                      CNode* cursor;
```

What is advance()?

# Questions?

#### Summary

- Array and Lists
  - A simple data structure to store multiple elements (of the same type)
- Array

17

- Singly Linked Lists
- Doubly Linked Lists
- Circular Linked Lists
- Key Question
  - For each of the operations, how efficiently does each data structure perform the operation?